## **PsKill (Kill Process) Action**

The PsKill utility allows you to forcibly terminate a running process, similarly to the [WMI Kill Process](https://wiki.finalbuilder.com/display/AT5/WMI+Kill+Process+Action) action. See the PsKill help topic in the Pstools help file for more details.

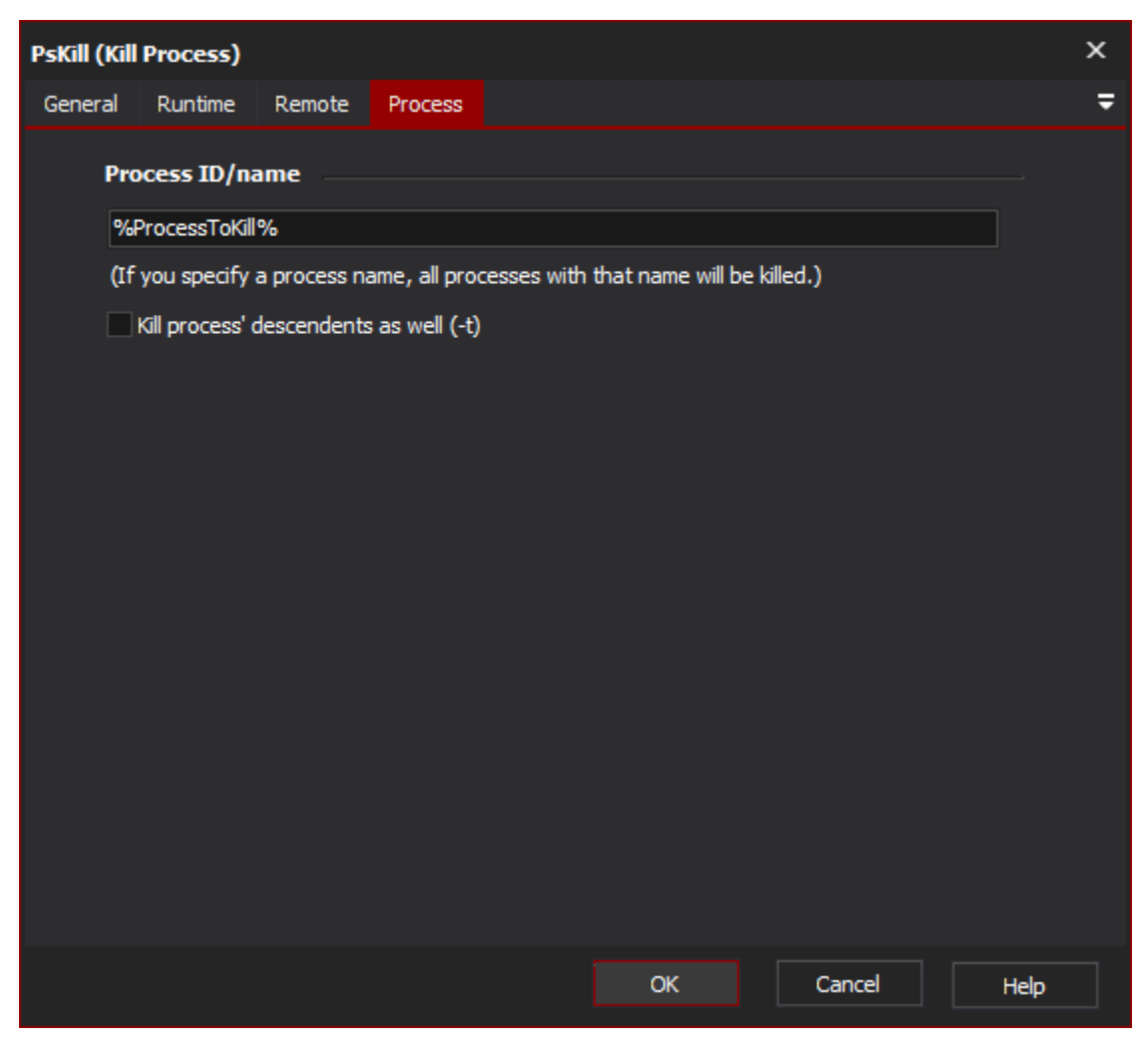

## **Process ID/Name**

Specify a process ID or name. Partial names can be given (ie in the example above, firefox will match firefox.exe or firefox-2.exe.)

## **Kill process' descendents as well (-t)**

If this option is checked, PsKill will also kill the process' descendents in the process tree.

## **"Remote" Tab**

See the [PsTools Common Options topic](https://wiki.finalbuilder.com/display/AT5/Sysinternals+Pstools+Suite).